# 2<sup>k-p</sup> Fractional Factorial Designs

Raj Jain
Washington University in Saint Louis
Saint Louis, MO 63130
Jain@cse.wustl.edu

These slides are available on-line at:

http://www.cse.wustl.edu/~jain/cse567-06/

Washington University in St. Louis

CSE567M

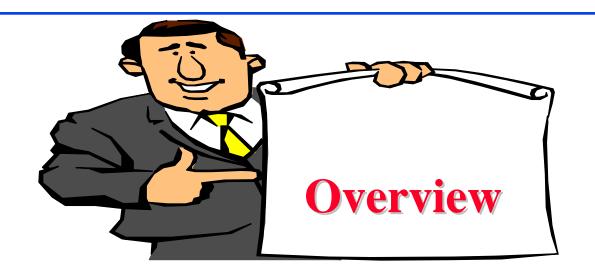

- □ 2<sup>k-p</sup> Fractional Factorial Designs
- □ Sign Table for a 2<sup>k-p</sup> Design
- Confounding
- Other Fractional Factorial Designs
- Algebra of Confounding
- Design Resolution

Washington University in St. Louis

CSE567M

## 2<sup>k-p</sup> Fractional Factorial Designs

- □ Large number of factors
  - $\Rightarrow$  large number of experiments
  - ⇒ full factorial design too expensive
  - ⇒ Use a fractional factorial design
- $ightharpoonup 2^{k-p}$  design allows analyzing k factors with only  $2^{k-p}$  experiments.
  - 2<sup>k-1</sup> design requires only half as many experiments
  - 2<sup>k-2</sup> design requires only one quarter of the experiments

Washington University in St. Louis

CSE567M

# Example: 27-4 Design

| Expt No. | A  | В  | С  | D  | E  | F  | G  |
|----------|----|----|----|----|----|----|----|
| 1        | -1 | -1 | -1 | 1  | 1  | 1  | -1 |
| 2        | 1  | -1 | -1 | -1 | -1 | 1  | 1  |
| 3        | -1 | 1  | -1 | -1 | 1  | -1 | 1  |
| 4        | 1  | 1  | -1 | 1  | -1 | -1 | -1 |
| 5        | -1 | -1 | 1  | 1  | -1 | -1 | 1  |
| 6        | 1  | -1 | 1  | -1 | 1  | -1 | -1 |
| 7        | -1 | 1  | 1  | -1 | -1 | 1  | -1 |
| 8        | 1  | 1  | 1  | 1  | 1  | 1  | 1  |

□ Study 7 factors with only 8 experiments!

Washington University in St. Louis

CSE567M

#### **Fractional Design Features**

□ Full factorial design is easy to analyze due to orthogonality of sign vectors.

Fractional factorial designs also use orthogonal vectors. That is:

> The sum of each column is zero.

$$\sum_{i} x_{ij} = 0 \quad \forall j$$

jth variable, ith experiment.

> The sum of the products of any two columns is zero.

$$\sum_{i} x_{ij} x_{il} = 0 \quad \forall j \neq 1$$

> The sum of the squares of each column is  $2^{7-4}$ , that is, 8.

$$\sum_{i} x_{ij}^{2} = 8 \quad \forall j$$

Washington University in St. Louis

CSE567M

#### **Analysis of Fractional Factorial Designs**

#### **□ Model**:

$$y = q_0 + q_A x_A + q_B x_B + q_C x_C + q_D x_D$$
$$+q_E x_E + q_F x_F + q_G x_G$$

□ Effects can be computed using inner products.

$$q_A = \sum_{i} y_i x_{Ai}$$

$$= \frac{-y_1 + y_2 - y_3 + y_4 - y_5 + y_6 - y_7 + y_8}{8}$$

$$q_B = \sum_{i} y_i x_{Bi}$$

$$= \frac{-y_1 - y_2 + y_3 + y_4 - y_5 - y_6 + y_7 + y_8}{8}$$

Washington University in St. Louis

CSE567M

#### Example 19.1

| I     | A     | В    | $\mathbf{C}$ | D    | ${ m E}$ | F    | G    | У       |
|-------|-------|------|--------------|------|----------|------|------|---------|
| 1     | -1    | -1   | -1           | 1    | 1        | 1    | -1   | 20      |
| 1     | 1     | -1   | -1           | -1   | -1       | 1    | 1    | 35      |
| 1     | -1    | 1    | -1           | -1   | 1        | -1   | 1    | 7       |
| 1     | 1     | 1    | -1           | 1    | -1       | -1   | -1   | 42      |
| 1     | -1    | -1   | 1            | 1    | -1       | -1   | 1    | 36      |
| 1     | 1     | -1   | 1            | -1   | 1        | -1   | -1   | 50      |
| 1     | -1    | 1    | 1            | -1   | -1       | 1    | -1   | 45      |
| 1     | 1     | 1    | 1            | 1    | 1        | 1    | 1    | 82      |
| 317   | 101   | 35   | 109          | 43   | 1        | 47   | 3    | Total   |
| 39.62 | 12.62 | 4.37 | 13.62        | 5.37 | 0.125    | 5.87 | 0.37 | Total/8 |

- □ Factors A through G explain 37.26%, 4.74%, 43.40%, 6.75%, 0%, 8.06%, and 0.03% of variation, respectively.
  - ⇒ Use only factors C and A for further experimentation.

Washington University in St. Louis

CSE567M

## Sign Table for a 2<sup>k-p</sup> Design

#### Steps:

- 1. Prepare a sign table for a full factorial design with k-p factors.
- 2. Mark the first column I.
- 3. Mark the next k-p columns with the k-p factors.
- 4. Of the (2<sup>k-p</sup>-k-p-1) columns on the right, choose p columns and mark them with the p factors which were not chosen in step 1.

Washington University in St. Louis

CSE567M

# Example: 27-4 Design

|   | Expt No. | A  | В  | С  | AB | AC | BC | ABC |
|---|----------|----|----|----|----|----|----|-----|
| • | 1        | -1 | -1 | -1 | 1  | 1  | 1  | -1  |
|   | 2        | 1  | -1 | -1 | -1 | -1 | 1  | 1   |
|   | 3        | -1 | 1  | -1 | -1 | 1  | -1 | 1   |
|   | 4        | 1  | 1  | -1 | 1  | -1 | -1 | -1  |
|   | 5        | -1 | -1 | 1  | 1  | -1 | -1 | 1   |
|   | 6        | 1  | -1 | 1  | -1 | 1  | -1 | -1  |
|   | 7        | -1 | 1  | 1  | -1 | -1 | 1  | -1  |
|   | 8        | 1  | 1  | 1  | 1  | 1  | 1  | 1   |

Washington University in St. Louis

CSE567M

# Example: 2<sup>4-1</sup> Design

| Expt No. | A  | В  | С  | AB | AC | BC | D  |
|----------|----|----|----|----|----|----|----|
| 1        | -1 | -1 | -1 | 1  | 1  | 1  | -1 |
| 2        | 1  | -1 | -1 | -1 | -1 | 1  | 1  |
| 3        | -1 | 1  | -1 | -1 | 1  | -1 | 1  |
| 4        | 1  | 1  | -1 | 1  | -1 | -1 | -1 |
| 5        | -1 | -1 | 1  | 1  | -1 | -1 | 1  |
| 6        | 1  | -1 | 1  | -1 | 1  | -1 | -1 |
| 7        | -1 | 1  | 1  | -1 | -1 | 1  | -1 |
| 8        | 1  | 1  | 1  | 1  | 1  | 1  | 1  |

Washington University in St. Louis

CSE567M

## **Confounding**

□ Confounding: Only the combined influence of two or more effects can be computed.

$$q_A = \sum_{i} y_i x_{Ai}$$

$$= \frac{-y_1 + y_2 - y_3 + y_4 - y_5 + y_6 - y_7 + y_8}{8}$$

$$q_D = \sum_{i} y_i x_{Di}$$

$$= \frac{-y_1 + y_2 + y_3 - y_4 + y_5 - y_6 - y_7 + y_8}{8}$$

Washington University in St. Louis

CSE567M

#### **Confounding (Cont)**

$$q_{ABC} = \sum_{i} y_{i} x_{Ai} x_{Bi} x_{Ci}$$

$$= \frac{-y_{1} + y_{2} + y_{3} - y_{4} + y_{5} - y_{6} - y_{7} + y_{8}}{8}$$

$$q_D = q_{ABC}$$

$$q_D + q_{ABC} = \sum_{i} y_i x_{Ai} x_{Bi} x_{Ci}$$

$$= \frac{-y_1 + y_2 + y_3 - y_4 + y_5 - y_6 - y_7 + y_8}{8}$$

 $\Rightarrow$  Effects of D and ABC are confounded. Not a problem if  $q_{ABC}$  is negligible.

Washington University in St. Louis

CSE567M

## **Confounding (Cont)**

□ Confounding representation: *D=ABC*Other Confoundings:

$$q_A = q_{BCD} = \sum_{i} y_i x_{Ai}$$

$$= \frac{-y_1 + y_2 - y_3 + y_4 - y_5 + y_6 - y_7 + y_8}{8}$$

$$\Rightarrow A = BCD$$

□  $I=ABCD \Rightarrow$  confounding of ABCD with the mean.

Washington University in St. Louis

CSE567M

#### Other Fractional Factorial Designs

□ A fractional factorial design is not unique. 2<sup>p</sup> different designs.

Another  $2^{4-1}$  Experimental Design

| Expt No. | A  | В  | С  | D  | AC | BC | ABC |
|----------|----|----|----|----|----|----|-----|
| 1        | -1 | -1 | -1 | 1  | 1  | 1  | -1  |
| 2        | 1  | -1 | -1 | -1 | -1 | 1  | 1   |
| 3        | -1 | 1  | -1 | -1 | 1  | -1 | 1   |
| 4        | 1  | 1  | -1 | 1  | -1 | -1 | -1  |
| 5        | -1 | -1 | 1  | 1  | -1 | -1 | 1   |
| 6        | 1  | -1 | 1  | -1 | 1  | -1 | -1  |
| 7        | -1 | 1  | 1  | -1 | -1 | 1  | -1  |
| 8        | 1  | 1  | 1  | 1  | 1  | 1  | 1   |

□ Confoundings: I=ABD, A=BD, B=AD, C=ABCD, D=AB, AC=BCD, BC=ACD, ABC=CD

Not as good as the previous design.

Washington University in St. Louis

CSE567M

## **Algebra of Confounding**

- ☐ Given just one confounding, it is possible to list all other confoundings.
- □ Rules:
  - > *I* is treated as unity.
  - > Any term with a power of 2 is erased.

$$I = ABCD$$

Multiplying both sides by A:

$$A = A^2BCD = BCD$$

Multiplying both sides by B, C, D, and AB:

Washington University in St. Louis

CSE567M

## **Algebra of Confounding (Cont)**

$$B = AB^2CD = ACD$$

$$C = ABC^2D = ABD$$

$$D = ABCD^2 = ABC$$

$$AB = A^2B^2CD = CD$$

and so on.

 $\Box$  Generator polynomial: I=ABCD

For the second design: *I*=*ABC*.

□ In a 2<sup>k-p</sup> design, 2<sup>p</sup> effects are confounded together.

Washington University in St. Louis

CSE567M

#### Example 19.7

 $\Box$  In the 2<sup>7-4</sup> design:

$$D = AB, E = AC, F = BC, G = ABC$$

$$\Rightarrow I = ABD, I = ACE, I = BCF, I = ABCG$$

$$\Rightarrow I = ABD = ACE = BCF = ABCG$$

□ Using products of all subsets:

$$I = ABD = ACE = BCF = ABCG = BCDE$$
 $= ACDF = CDG = ABEF = BEG$ 
 $= AFG = DEF = ADEG = BDFG$ 
 $= CEFG = ABCDEFG$ 

Washington University in St. Louis

CSE567M

## Example 19.7 (Cont)

#### Other confoundings:

$$A = BD = CE = ABCF = BCG = ABCDE$$

$$= CDF = ACDG = BEF = ABEG$$

$$= FG = ADEF = DEG = ABDFG$$

$$= ACEFG = BCDEFG$$

#### **Design Resolution**

- □ Order of an effect = Number of terms Order of ABCD = 4, order of I = 0.
- □ Order of a confounding = Sum of order of two terms E.g., AB=CDE is of order 5.
- Resolution of a Design
  - = Minimum of orders of confoundings
- □ Notation:  $R_{III} = Resolution-III = 2^{k-p}_{III}$
- □ Example 1:  $I=ABCD \Rightarrow R_{IV} = \text{Resolution-IV} = 2^{4-1}_{IV}$ A=BCD, B=ACD, C=ABD, AB=CD, AC=BD, BC=AD, ABC=D, and I=ABCD

Washington University in St. Louis

CSE567M

#### **Design Resolution (Cont)**

■ Example 2:

$$I = ABD \Rightarrow R_{III} \text{ design.}$$

■ Example 3:

$$I = ABD = ACE = BCF = ABCG = BCDE$$
 $= ACDF = CDG = ABEF = BEG$ 
 $= AFG = DEF = ADEG = BDFG$ 
 $= ABDG = CEFG = ABCDEFG$ 

- ☐ This is a resolution-III design.
- □ A design of higher resolution is considered a better design.

# Case Study 19.1: Latex vs. troff

#### Factors and Levels

|               | Factor    | -Level | +Level   |
|---------------|-----------|--------|----------|
| A             | Program   | Latex  | troff-me |
| В             | Bytes     | 2100   | 25000    |
| $\mid C \mid$ | Equations | 0      | 10       |
| $\mid D \mid$ | Floats    | 0      | 10       |
| $\mid E \mid$ | Tables    | 0      | 10       |
| F             | Footnotes | 0      | 10       |

# Case Study 19.1 (Cont)

□ Design: 2<sup>6-1</sup> with I=BCDEF

|              | Factor             | Effect | % Variation |
|--------------|--------------------|--------|-------------|
| В            | Bytes              | 12.0   | 39.4%       |
| A            | Program            | 9.4    | 24.4%       |
| $\mathbf{C}$ | Equations          | 7.5    | 15.6%       |
| AC           | Program            |        |             |
|              | $\times$ Equations | 7.2    | 14.4%       |
| E            | Tables             | 3.5    | 3.4%        |
| F            | Footnotes          | 1.6    | 0.70%       |

Washington University in St. Louis

CSE567M

## Case Study 19.1: Conclusions

- Over 90% of the variation is due to: Bytes, Program, and Equations and a second order interaction.
- ☐ Text file size were significantly different making it's effect more than that of the programs.
- High percentage of variation explained by the ``program × Equation" interaction
  - ⇒ Choice of the text formatting program depends upon the number of equations in the text. troff not as good for equations.

CPU Time

| Program   | # of Equations |       |  |  |  |
|-----------|----------------|-------|--|--|--|
|           | -1(0)          | 1(10) |  |  |  |
| -1(Latex) | -9.7           | -9.1  |  |  |  |
| 1(Troff)  | -5.3           | 24.1  |  |  |  |

Washington University in St. Louis

CSE567M

## Case Study 19.1: Conclusions (Cont)

- □ Low ``Program × Bytes" interaction ⇒ Changing the file size affects both programs in a similar manner.
- □ In next phase, reduce range of file sizes. Alternately, increase the number of levels of file sizes.

Washington University in St. Louis

CSE567M

## Case Study 19.2: Scheduler Design

□ Three classes of jobs: word processing, data processing, and background data processing.

Factors and Levels in the Scheduler Design Study

| Symbol       | Factor           | Level -1   | Level 1     |
|--------------|------------------|------------|-------------|
| A            | Preemption       | No         | Yes         |
| В            | Time Slice       | Small      | Large       |
| $\mathbf{C}$ | Queue Assignment | One Queue  | Two Queues  |
| D            | Requeueing       | Two Queues | Five Queues |
| E            | Fairness         | Off        | On          |

ullet Design:  $2^{5-1}$  with I=ABCDE

Washington University in St. Louis

CSE567M

## **Measured Throughputs**

| No. | A  | В  | $\mathbf{C}$ | D  | $\mathbf{E}$ | $T_W$ | $T_{I}$ | $T_B$ |
|-----|----|----|--------------|----|--------------|-------|---------|-------|
| 1   | -1 | -1 | -1           | -1 | 1            | 15.0  | 25.0    | 15.2  |
| 2   | 1  | -1 | -1           | -1 | -1           | 11.0  | 41.0    | 3.0   |
| 3   | -1 | 1  | -1           | -1 | -1           | 25.0  | 36.0    | 21.0  |
| 4   | 1  | 1  | -1           | -1 | 1            | 10.0  | 15.7    | 8.6   |
| 5   | -1 | -1 | 1            | -1 | -1           | 14.0  | 63.9    | 7.5   |
| 6   | 1  | -1 | 1            | -1 | 1            | 10.0  | 13.2    | 7.5   |
| 7   | -1 | 1  | 1            | -1 | 1            | 28.0  | 36.3    | 20.2  |
| 8   | 1  | 1  | 1            | -1 | -1           | 11.0  | 23.0    | 3.0   |
| 9   | -1 | -1 | -1           | 1  | -1           | 14.0  | 66.1    | 6.4   |
| 10  | 1  | -1 | -1           | 1  | 1            | 10.0  | 9.1     | 8.4   |
| 11  | -1 | 1  | -1           | 1  | 1            | 27.0  | 34.6    | 15.7  |
| 12  | 1  | 1  | -1           | 1  | -1           | 11.0  | 23.0    | 3.0   |
| 13  | -1 | -1 | 1            | 1  | 1            | 14.0  | 26.0    | 12.0  |
| 14  | 1  | -1 | 1            | 1  | -1           | 11.0  | 38.0    | 2.0   |
| 15  | -1 | 1  | 1            | 1  | -1           | 25.0  | 35.0    | 17.2  |
| 16  | 1  | 1  | 1            | 1  | 1            | 11.0  | 22.0    | 2.0   |

Washington University in St. Louis

CSE567M

## **Effects and Variation Explained**

| Con          | nfounded             | T     | $\overline{W}$ | 7     | $\Gamma_I$ | 7     | B     |
|--------------|----------------------|-------|----------------|-------|------------|-------|-------|
| E            | Effects              | Esti- | Perc.          | Esti- | Perc.      | Esti- | Perc. |
| 1            | 2                    | mate  | Var.           | mate  | Var.       | mate  | Var.  |
|              | ABCDE                | 15.44 |                | 31.74 |            | 9.54  |       |
| A            | BCDE                 | -4.81 | 55.5%          | -8.62 | 31.0%      | -4.86 | 58.8% |
| В            | ACDE                 | 3.06  | 22.5%          | -3.54 | 5.2%       | 1.79  | 8.0%  |
| C            | ABDE                 | 0.06  | 0.0%           | 0.43  | 0.1%       | -0.62 | 1.0%  |
| D            | ABCE                 | -0.06 | 0.0%           | -0.02 | 0.0%       | -1.21 | 3.6%  |
| AB           | CDE                  | -2.94 | 20.7%          | 1.34  | 0.8%       | -2.33 | 13.5% |
| AC           | BDE                  | 0.06  | 0.0%           | 0.49  | 0.1%       | -0.44 | 0.5%  |
| AD           | BCE                  | 0.19  | 0.1%           | -0.08 | 0.0%       | 0.37  | 0.3%  |
| BC           | ADE                  | 0.19  | 0.1%           | 0.44  | 0.1%       | -0.12 | 0.0%  |
| BD           | ACE                  | 0.06  | 0.0%           | 0.47  | 0.1%       | -0.66 | 1.1%  |
| CD           | ABE                  | -0.19 | 0.1%           | -1.91 | 1.5%       | 0.58  | 0.8%  |
| DE           | ABC                  | -0.06 | 0.0%           | 0.21  | 0.0%       | -0.47 | 0.5%  |
| CE           | ABD                  | 0.06  | 0.0%           | 1.21  | 0.6%       | -0.16 | 0.1%  |
| BE           | $\operatorname{ACD}$ | 0.31  | 0.2%           | 7.96  | 26.4%      | -1.37 | 4.7%  |
| AE           | $\operatorname{BCD}$ | -0.56 | 0.8%           | 0.88  | 0.3%       | 0.28  | 0.2%  |
| $\mathbf{E}$ | ABCD                 | 0.19  | 0.1%           | -9.01 | 33.8%      | 1.66  | 6.8%  |

Washington University in St. Louis

CSE567M

#### Case Study 19.2: Conclusions

- □ For word processing throughput (T<sub>w</sub>): A (Preemption), B (Time slice), and AB are important.
- □ For interactive jobs: E (Fairness), A (preemption), BE, and B (time slice).
- □ For background jobs: A (Preemption), AB, B (Time slice), E (Fairness).
- May use different policies for different classes of workloads.
- □ Factor C (queue assignment) or any of its interaction do not have any significant impact on the throughput.
- Factor D (Requiring) is not effective.
- □ Preemption (A) impacts all workloads significantly.
- □ Time slice (B) impacts less than preemption.
- Fairness (E) is important for interactive jobs and slightly important for background jobs.

Washington University in St. Louis

CSE567M

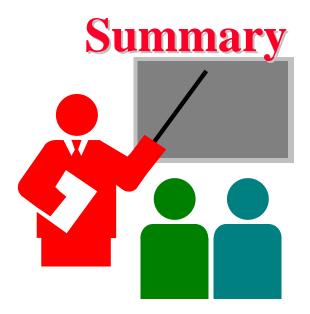

- ☐ Fractional factorial designs allow a large number of variables to be analyzed with a small number of experiments
- Many effects and interactions are confounded
- ☐ The resolution of a design is the sum of the order of confounded effects
- □ A design with higher resolution is considered better

Washington University in St. Louis

CSE567M

#### Exercise 19.1

Analyze the 2<sup>4-1</sup> design:

|       |       | C     | 1     | C     | $\frac{1}{2}$ |  |
|-------|-------|-------|-------|-------|---------------|--|
|       |       | $D_1$ | $D_2$ | $D_1$ | $D_2$         |  |
| $A_1$ | $B_1$ |       | 40    | 15    |               |  |
|       | $B_2$ |       | 20    | 10    |               |  |
| $A_2$ | $B_1$ | 100   |       |       | 30            |  |
|       | $B_2$ | 120   |       |       | 50            |  |

- Quantify all main effects.
- Quantify percentages of variation explained.
- □ Sort the variables in the order of decreasing importance.
- □ List all confoundings.
- □ Can you propose a better design with the same number of experiments.
- What is the resolution of the design?

Washington University in St. Louis

CSE567M

#### Exercise 19.2

Is it possible to have a 2<sup>4-1</sup><sub>III</sub> design? a 2<sup>4-1</sup><sub>II</sub> design? 2<sup>4-1</sup><sub>IV</sub> design? If yes, give an example.

Washington University in St. Louis

CSE567M

#### **Homework**

□ Updated Exercise 19.1 Analyze the 2<sup>4-1</sup> design:

|       |             | $C_1$ |          | $C_2$ |       |
|-------|-------------|-------|----------|-------|-------|
|       |             | $D_1$ | $D_2$    | $D_1$ | $D_2$ |
| $A_1$ | $B_1$       |       | 30<br>20 | 15    |       |
|       | $B_1$ $B_2$ |       | 20       | 10    |       |
| $A_2$ | $B_1$       | 100   |          |       | 30    |
|       | $B_2$       | 110   |          |       | 50    |

- Quantify all main effects.
- Quantify percentages of variation explained.
- □ Sort the variables in the order of decreasing importance.
- □ List all confoundings.
- □ Can you propose a better design with the same number of experiments.
- What is the resolution of the design?

Washington University in St. Louis

CSE567M